## **ex\_ discoveries execute**

## Executing a Discovery

Let's execute a discovery. After creating the discovery entry you should be on that discovery entries details page. In the panel header on the upper right of the page is a group of buttons. The button that looks like an old fashioned "play" icon (a triangle) will execute this discovery. Click it and we're off to the races.

If you're on the Discoveries list page, on the left side is a green triangle, the same icon as on the details page. Click that and the discovery will be executed.

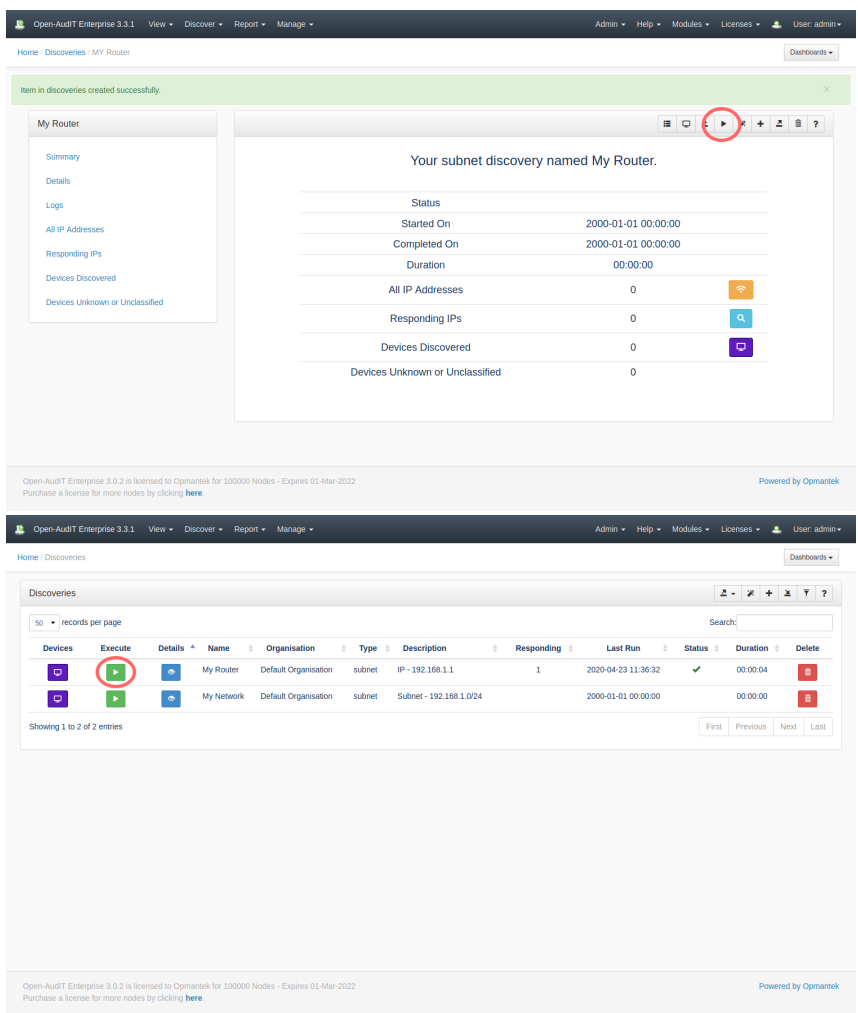

You should shortly see the beginning logs from the executing discovery.

| <b>Controlled Marine State R</b>                                                                | $\sim$ -                                                                                                    | v.<br>--<br>c<br><b>Britain</b>                                                                                                    |
|-------------------------------------------------------------------------------------------------|----------------------------------------------------------------------------------------------------|----------------------------------------------------------------------------------------------------|
| <b>Service Children</b>                                                                         |                                                                                                    | 14.1.                                                                                                    |
| 1.7.44                                                                                          |                                                                                                    |                                                                                                    |
| وساد                                                                                            |                                                                                                    |                                                                                                    |
|                                                                                                 |                                                                                                    |                                                                                                    |
| <b>AB</b>                                                                                       |                                                                                                    | - - -                                                                                                    |
| <b>The Corporation</b>                                                                          | <b>LOW-RENT WIN</b>                                                                                                    | <b>State Bank</b><br><b>Contract Man</b>                                                                                                    |
| <b>Contractor</b>                                                                               | Service of the A<br>$\sim$                                                                                                    | <b>Sec. 6 a.</b><br>٠                                                                                                    |
| .                                                                                               | $\sim$<br>×<br>$\sim$<br>٠<br>×                                                                                                    | <b>CONTRACTOR</b>                                                                                                    |
| <br>$\sim$                                                                                      | $\overline{\phantom{a}}$<br><b>CROCHER CHARLES</b>                                                                                        | <b>2002</b> - 2003 - 220<br><b>ARR 2012 - 2013</b>                                                                                                    |
|                                                                                                 | <b>EXCHANGE OF STREET</b><br>a la                                                                                                    | <b>Southerness and the common</b>                                                                                                    |
|                                                                                                 | <b>STATE OF GROOM</b><br>$\sim$<br>$\sim$<br>×                                                                                            | <b>All an antique</b><br><b>COLOR</b><br>$-144 -$                                                                                                    |
|                                                                                                 | $\sim$<br>--<br>1.89<br>- -                                                                                                    | <b>THE REMAIN WAS SIZE</b><br>As a construction                                                                                                    |
|                                                                                                 | --<br>. .<br>$\sim$                                                                                                    | <b>A FUTBONE</b>                                                                                                    |
|                                                                                                 | <br>$\sim$<br>$\sim$<br>$\sim$                                                                                                    | -------                                                                                                    |
|                                                                                                 | <b>CALL AND</b><br><b>CALL</b><br><b>State</b>                                                                                            | and the collection of the company of the collection of the collection of the collection of the collection of the collection of the collection of the collection of the collection of the collection of the collection of the c                                                                  |
|                                                                                                 | <b><i>EXERCISE IN CITERS</i></b><br><b>STATE</b>                                                                                          | al III de la maria de la Caraca.<br>Al 1990 de la maria de la maria de la maria de la maria de la maria de la maria de la maria de la maria de la<br>Al 1990 de la maria de la maria de la maria de la maria de la maria de la maria                                                            |
|                                                                                                 | <b>SAMPLE OF</b><br><b>COMPANY</b><br>-                                                                                                   |                                                                                                    |
|                                                                                                 |                                                                                                    | and the state of the state of the state of the state<br>home of the state of the state of the state<br>home of the state of the state of the state                                                                                                    |
|                                                                                                 | .<br>×.<br><b>CONTRACTOR</b><br>$\sim$<br>-                                                                                               | <b>A R FR FR R</b><br><b><i><u>ALCOHOL: 1999</u></i></b><br><b>Service</b> Control of Control Control Control Control Control Control Control Control Control Control Control Control Control Control Control Control Control Control Control Control Control Control Control Control Control C |
|                                                                                                 | <br>.<br><b>STATISTICS</b><br>×<br>-                                                                                                    | ------<br>$-0.000$<br>the company of the company of the company of                                                                                                    |
|                                                                                                 |                                                                                                    | an an 's a manach is a mail.<br>Tha an airson an 's a chaire an airson an airson.<br>Tha airson an airson an airson an airson an airson.                                                                                                    |
|                                                                                                 | $\sim$<br><br>$\sim$<br>$\sim$                                                                                                    |                                                                                                    |
|                                                                                                 | <b><i>PERMIT IN PRIM</i></b><br>$\sim$                                                                                                    | an din santa di salaman<br>Santa di Santa di Santa di Santa di Santa di Santa di Santa di Santa di Santa di Santa di Santa di Santa di S                                                                                                    |
|                                                                                                 | <b>CONTRACTOR</b> CONTRACTOR<br><b>State</b>                                                                                              | <b>Part comment With</b>                                                                                                    |
|                                                                                                 | <b>COLLA</b><br>٠<br><b>CONTRACTOR</b><br>$\sim$<br>×                                                                                     | and a substant                                                                                                    |
|                                                                                                 | - 1<br>$\overline{a}$<br>. .                                                                                                    | .<br><b>ABR 2011</b>                                                                                                    |
|                                                                                                 | $\cdots$<br>$-1$<br>$\sim$<br>$\sim$                                                                                                    |                                                                                                    |
|                                                                                                 | <b>CRIMINAL</b><br><b>CALL</b><br><b>State</b>                                                                                            | <b>Section Advised</b><br><b>PERSONAL</b>                                                                                                    |
|                                                                                                 | .<br><b>Contractor</b><br>$\sim$                                                                                                    | consideration of the company                                                                                                    |
|                                                                                                 | . .<br>÷<br>×<br>-                                                                                                    | .                                                                                                    |
|                                                                                                 | $\sim$<br><b>CRITICIAN</b><br>$\sim$<br><b>CAR AN</b>                                                                                     | <b>BARTAY LINERAL DE LINERAL</b>                                                                                                    |
|                                                                                                 | <b>CANCER</b><br>٠<br><b>CONTRACT</b><br><b>STATE</b><br><b><i><u>Press, Park Adds</u></i></b><br>$\sim$<br><b><i><u>Property</u></i></b> | dealer beach of their<br><b>Contact of the Community</b>                                                                                                    |
|                                                                                                 | <b>Carry Contractor</b>                                                                                                    | a ba<br>- -                                                                                                    |
|                                                                                                 |                                                                                                    |                                                                                                    |
|                                                                                                 |                                                                                                    |                                                                                                    |
| production of a subsequent contract to a subsequent to the<br><b>CARD OF A CALL AND CARD OF</b> |                                                                                                    | <b>Service Control</b>                                                                                                    |
|                                                                                                 |                                                                                                    |                                                                                                    |

And that's all there is to a executing a discovery.

You can also schedule the discovery to be executed by navigating to menu Admin Tasks Create Tasks.